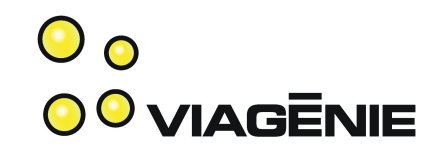

#### La Téléphonie IPv6

Simon Perreault

Viagénie

{mailto|sip}:simon.perreault@viagenie.ca

[http://www.viagenie.ca](http://www.viagenie.ca/)

Présenté au AMUG à Montréal le 18 décembre 2008

Copyright Viagénie 2008

# Qui suis-je?

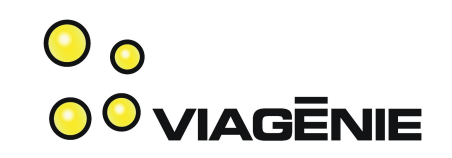

- Consultant en réseautique et VoIP chez Viagénie.
- Co-auteur du port de Asterisk à Ipv6 (voir http://www.asteriskv6.org)
- Auteur du port de FreeSWITCH à IPv6 (intégré depuis version 1.0.1)
- Auteur de Numb, un serveur STUN/TURN (voir [http://numb.viagenie.ca\)](http://numb.viagenie.ca/)
- Participation à Astricon, Cluecon, SIPit, IETF, etc.
- Développé plusieurs applications VoIP sur mesure.

## Cette présentation

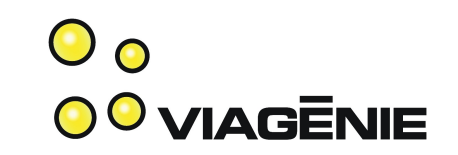

- Cette présentation est un mélange de...
	- Contenu original en français
	- Extraits de présentations faites à Astricon 2006 et 2008 et Cluecon 2008 par Simon Perreault et Marc Blanchet
- Mille excuses pour les diapos en anglais!

## Plan

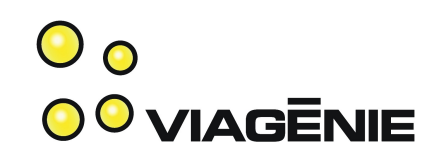

- IPv6
- Why IPv6 and VoIP
- New API
- Asteriskv6
- FreeSWITCHv6
- Lessons Learned
- Conclusion
- NAT traversal si le temps le permet

#### IPv6?

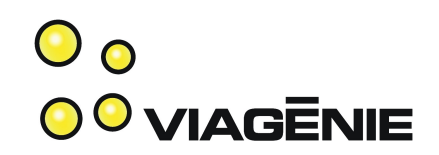

- New version of IP:
	- fixes IPv4 issues
	- adds functionality
- Addresses:
	- 128 bits
	- written in hex with **:** as separator; method to compress the writing: all zeros = **::**
	- **2001:db8:1:1::1**
	- In URL: enclose with []: **sip:jdoe@[2001:db8:1:1::1]:5060**
	- Loopback is **::1**
	- Link(Subnet,vlan,...) mask is fixed: **/64**
	- Copyright Viagénie 2008 5 – Unique private address space: no collision of private networks

#### IPv6?

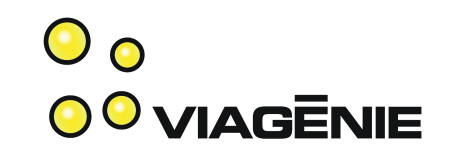

- Addresses (cont):
	- Scoped addressing: link scope, site scope. An enabled IPv6 stack has already an IPv6 address (link scope) on each interface, even if no IPv6 external connectivity.
	- Multiple addresses per interface: link-scope, global, [site,...]
	- No NAT.
- Mobility: keep connections up even when host changes IP address
- Autoconfiguration: Stateless address allocation **without DHCP server**. Routers announce the link prefix on the link. Hosts use their MAC address for the host part of the address
- Integrated IPsec

Copyright Viagénie 2008 6

• Many more features

## IPv6 Market

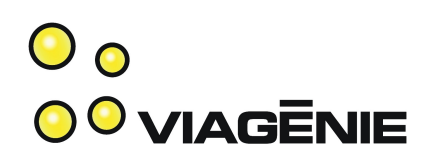

- IPv4 address depletion: < 25% of remaining address space. Predictions of exhaustion for 2009-2011.
- Asia
	- Japan: see http://www.v6pc.jp
	- China: through NGN. Olympics is important milestone.
- US government:
	- Mandating IPv6 for 2008 in all agencies
	- DoD is leading
- Providers (short list):
	- Teleglobe/VSNL, NTT, AT&T, GlobalCrossing,...
	- Deploying IPv6. (DOCSIS 3.0 is IPv6-ready). – Comcast: can't address all the devices (100M+) with IPv4.

# IPv6 Support

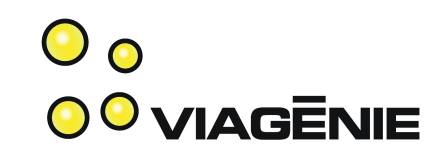

- Support on OS (stack and API):
	- Same (new) API everywhere!!! ;-)
	- Since: Linux 2.4, FreeBSD 4.X, MacOSX 10.2, Windows XP, Solaris 8, ...
- Opensource Apps: Apache  $2.0+$  (1.3 with a patch), Sendmail, Postfix, Open SSH, Xfree/Xorg, ...

– Now Asterisk and FreeSWITCH... ;-)

• Support on network gear: Cisco, Juniper, Checkpoint, Quagga/Zebra, ...

# Why IPv6 and VoIP?

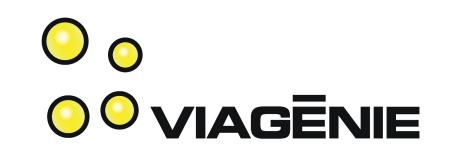

- IPv6 and SIP
	- delivers direct end-2-end reachability between any host.
	- No NAT, no STUN, no TURN, no ICE, no MIDCOM, = no complexity, "just works".
	- True end-2-end media path.
	- Much easier to deploy. A VoIP-IPv6 deployment in Japan found important cost reductions because of the ease of installation and support.
- To have an IPv6-enabled application, such as a PBX, need to convert to the new API.

#### New API

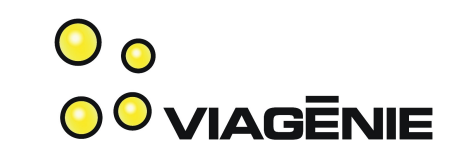

- New API for IPv6 [RFC3493, RFC3542]
	- Makes the application version independent. The stack chooses which IP version will be used for that connection.
	- A ported application becomes IP version unaware.
	- No change to socket(), bind(), listen(), accept(), connect(), recv(), send(), close()...
- Changes:
	- Struct **hostent** replaced by struct **addrinfo**
		- Addrinfo is a linked list of addresses
		- It contains everything needed to initialize a socket.

## New API

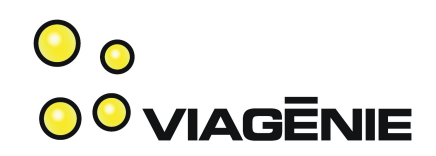

- Changes:
	- sockaddr record
		- sockaddr in : IPv4
		- **sockaddr\_in6** : IPv6 only. Do not use.
		- **sockaddr storage**: version independent for memory allocations.
		- **sockaddr** \*: for casting
	- **gethostbyname()** replaced by **getaddrinfo()**
	- **gethostbyaddr(), inet\_addr(), inet\_ntoa()** replaced by **getnameinfo()**
- More considerations:
	- Copyright Viagénie 2008 11 – Parsing URLs: need to take care of the IPv6 syntax (i.e. [])
	- Parsing and storing IP addresses

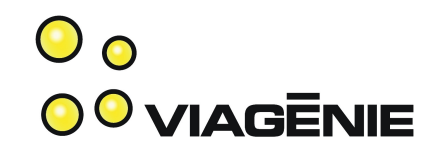

#### Exemples de code

#### Établir une connexion TCP  $\mathbf{O}_{\mathbf{O}}$ **OO VIAGENIE** (vieux style IPv4 seulement)

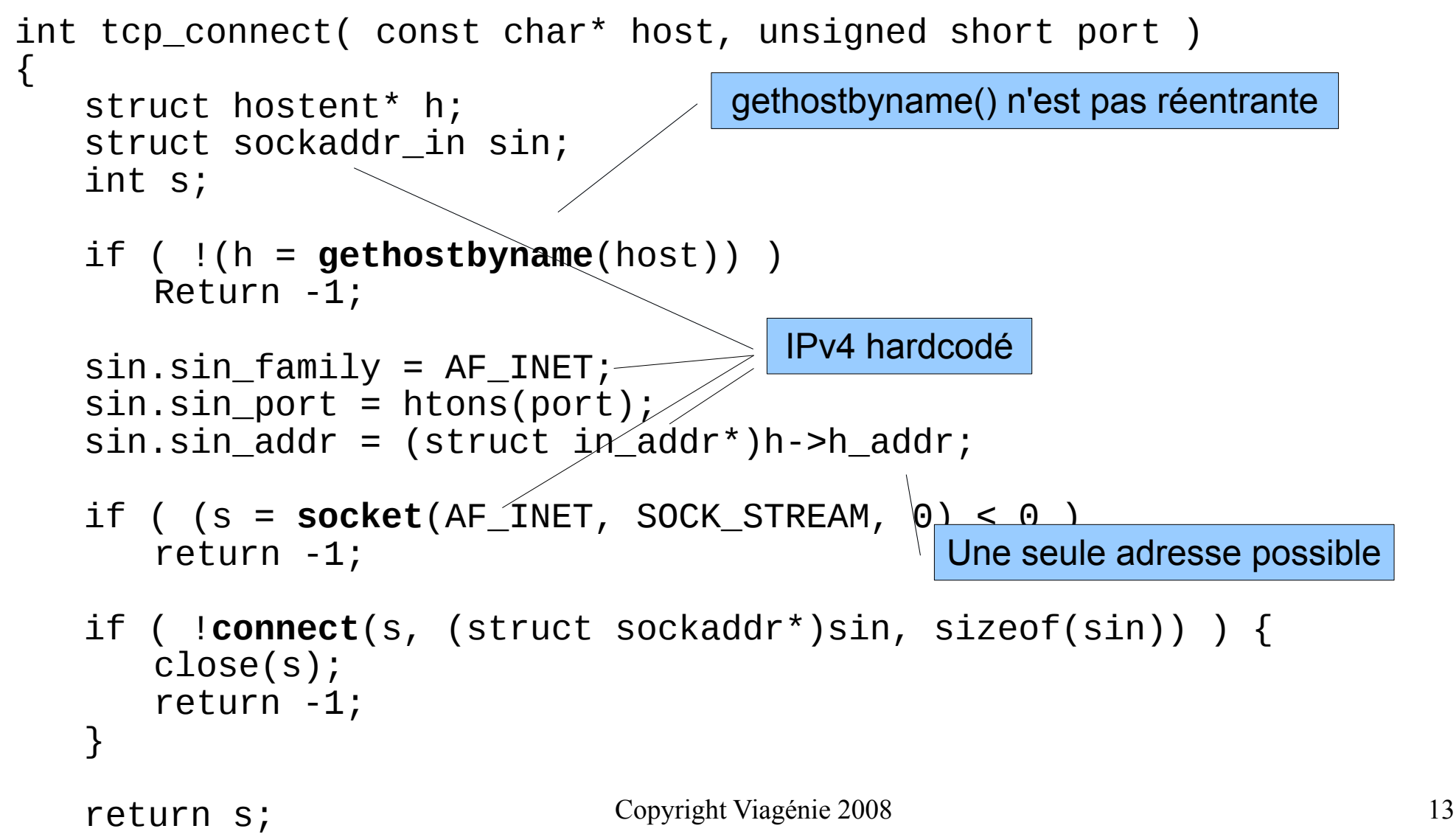

#### Établir une connexion TCP  $\mathbf{O}_{\mathbf{O}}$ **OO VIAGENIE** (style *version-independent*)

```
Copyright Viagénie 2008 14
int tcp_connect( const char* host, const char* port )
\{struct addrinfo hints, *res, *iter;
   int s = -1:
   memset( &hints, 0, sizeof(hints) );
   hints.ai_socktype = SOCK_STREAM;
   if ( getaddrinfo(host, port, &hints, &res) != 0 )
       return -1;
   for ( iter = res; iter; iter = iter->ai_next ) {
       if ( (s = socket(iter->ai_family, iter->ai_socktype,
                      iter->ai_protocol)) \leq 0break;
       if ( connect(s, iter->ai_addr, iter->ai_addrlen) != 0 ) {
           close(s);
           s = -1;
       }
       else break;
   }
   freeaddrinfo(res);
   return s;
}
                                          Itération sur plusieurs adresses possibles
                                                 Le protocole n'est pas hardcodé
                                La valeur retournée par getaddrinfo() nous appartient
```
# Écouter sur un port TCP (vieux style IPv4 seulement)

```
Copyright Viagénie 2008 15
int tcp_server( unsigned short port )
{
   int s;
   int true = 1;
   struct sockaddr_in sin;
   sin . sin _{max} = AF _{INET};
   sin . sin . port = <b>htons</b>(port);sin . sin _{2} addr = INADDR _{2}ANY;if ( (s = socket(AF_INET, SOCK_STREAM, 0)) < 0
          || setsockopt(s, SOL_SOCKET, SO_REUSEADDR,
                           &true, sizeof(true)) != 0
            || bind(s, (struct sockaddr*)&sin, sizeof(sin)) != 0
             listen(s, SOMAXCONN) != 0 ) {
      close(s);
      return -1;
   }
   return s;
}<br>}
                                       IPv4 hardcodé
                     Un seul port possible
```
 $\mathbf{O}_{\mathbf{O}}$ 

**00 VIAGENIE** 

## Écouter sur **des** ports TCP (style *version-independent*)

```
Copyright Viagénie 2008 16
int tcp_server( const char* port, int* s)
\{int num = 0;
   struct getaddrinfo hints, *res, *iter;
   memset( &hints, 0, sizeof(hints) );
   hints.ai flags = AI PASSIVE;
   hints.ai_socktype = SOCK_STREAM;
   if ( getaddrinfo(NULL, port, &hints, &res) != 0 )
       return -1;
   for ( iter = res; iter; iter = iter->ai_next ) {
       if ( (s[num] = socket(iter->ai_family, iter->ai_socktype,
                              iter->ai_protocol)) < 0
                  || setsockopt(s[num], SOL_SOCKET, SO_REUSEADDR,
                              &true, sizeof(true)) != 0
                  || bind(s[num], &iter->ai_addr, iter->ai_addrlen) != 0
                  || listen(s[num], SOMAXCONN) != 0 )
           close(s[num]);
       else ++num;
   }
   freeaddrinfo(res);
   return num;
}
                                             Itération sur plusieurs adresses
                                                    Array de sockets
                                On retourne le nombre de sockets
```
 $\mathbf{O}_{\mathbf{O}}$ 

**OO VIAGENIE** 

#### Afficher l'adresse du socket  $\mathbf{O}_{\mathbf{O}}$ **OO VIAGENIE** (vieux style IPv4 seulement)

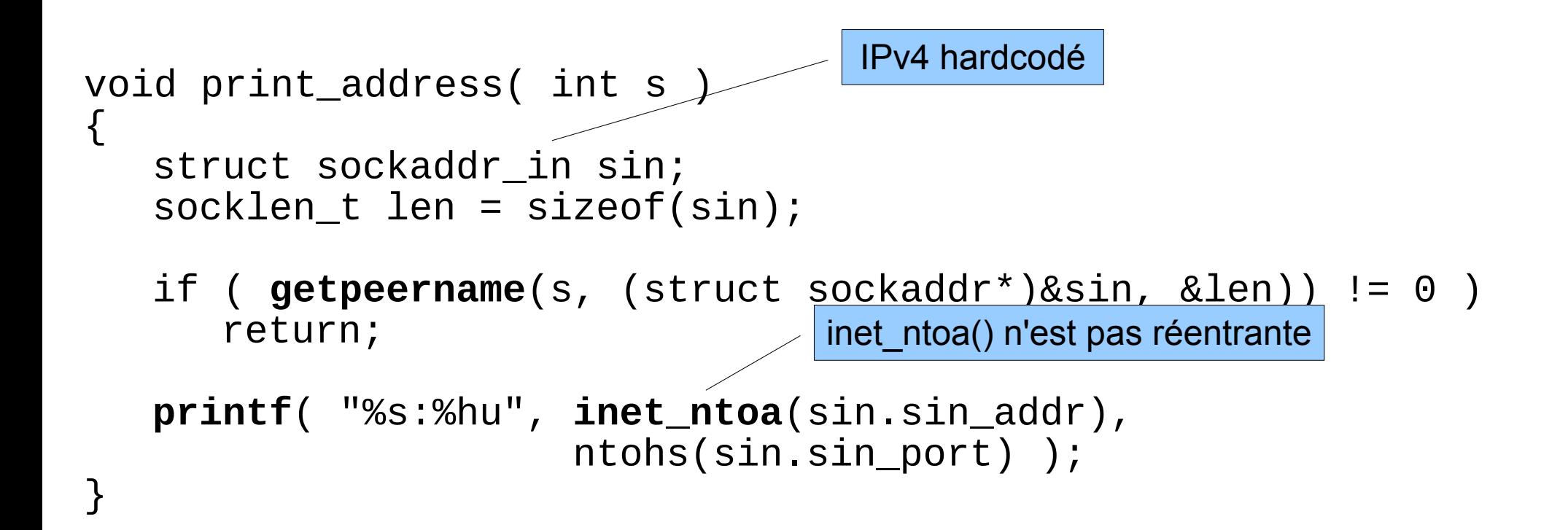

#### Afficher l'adresse du socket (style *version-independent*)

 $\mathbf{O}_{\mathbf{O}}$ **OO VIAGENIE** 

void print\_address( int s ) { struct sockaddr\_storage ss; socklen\_t len = sizeof(ss); char host[NI\_MAXHOST]; char port[NI\_MAXSERV]; Contient IPv4 ou IPv6 ou ...

if ( **getpeername**(s, (struct sockaddr\*)&ss, &len) != 0 ) return;

if ( **getnameinfo**((struct sockaddr\*)&ss, len, host, sizeof(host), port, sizeof(port), NI\_NUMERICHOST | NI\_NUMERICSERV) != 0 )

return;

Flags pour empêcher lookup DNS

Copyright Viagénie 2008 **19 SE 18 Exercise 19 Septembre 18** Format spécial pour IPv6 18 **printf**( "%s%s%s:%s",  $ss.ss_f$   $family == AF_INET6$  ? " $['' : "",$ host, ss.ss\_family ==  $AF_$ INET6 ? "]" : "", port );

# Best Practices for API usage ooviagenie

- Use **sockaddr storage** for storing sockaddrs.
- Use sockaddr<sup>\*</sup> for pointer to sockaddrs
- Always pass and carry the sockaddr length (in a **socklen\_t**) to be fully portable across OS platforms.
- After the **getaddrinfo**() call, go through the link list of addrinfo to connect.
- Parse addresses and URL to support both IPv4 and IPv6 addresses (with port numbers) syntax.
- Do not use IPv4-mapped addresses or old API calls (gethostbyname2(), getipnode\*())

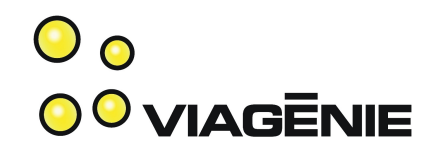

#### Asteriskv6

#### Challenges with IPv6 in Asterisk chan sip

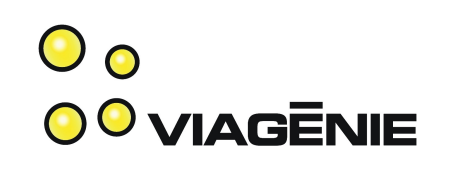

- Current architecture supports a single socket : 'sipsock'.
- The default source address is hardcoded to 0.0.0.0.
- The RTP socket is initialized from 'sipsock'
- Widespread use of sockaddr in structures and short buffers (>256 bytes) to store hostnames and IP address strings.
- Many instances of similar code for parsing SIP url.

# Design choices

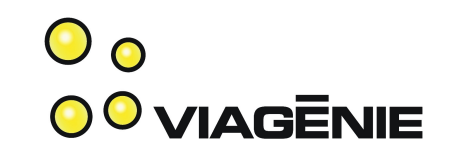

- Use multiple sockets
	- Initial patch provides 1 socket per address family.
	- future work should include multiple sockets for each address family.
- Version independent when possible
	- Whenever possible, do not use sockaddr in or sockaddr in6 and never guess at the length of a sockaddr structure.
	- Only exception should be for setting socket options.

#### Code changes

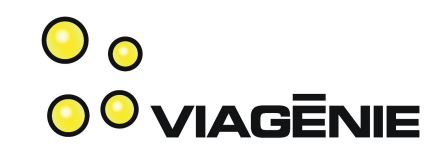

- Replaced all use of sockaddr in in data structures with sockaddr storage.
- Associates a socklen t element with each sockaddr storage.
	- the socklen member is only initialized when a sockaddr\_in of sockaddr in6 structure is copied in the allocated memory... never when the memory is allocated.
- Use the new ast vinetsock API

# New ast\_vinetsock API

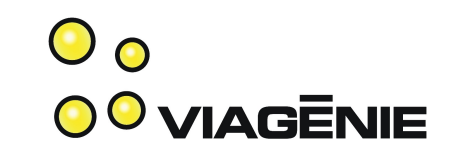

- ast netsock (netsock.h) is currently used in chan iax, not in chan\_sip.
- ast netsock has link lists to manage multiple sockets.
- the ast netsock API was augmented to support IPv6.
- New and modified functions are in the new ast vinetsock namespace (defined in netsock.c): no collision with ast\_netsock.
- 3 types of functions are defined in ast vinetsock:
	- Address string parsing.
	- Address structure handling.
	- Socket management.

# String parsing functions

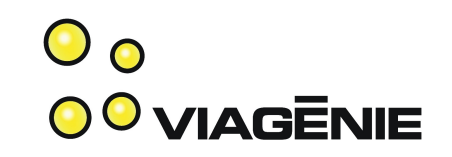

- Parse host: port and address strings in a version independent way.
- Used for:

 $\bullet$ 

- Parsing and validation of configuration files.
- Parsing SIP header fields such as 'contact' and 'via'.
- Db store uses ':' between fields. ':' is used in IPv6 address. Enclosing IPv6 address in []. Impact for other db readers.

#### Address structure handling functions

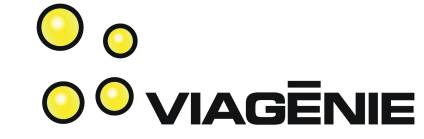

- Initialize sockaddr structures from strings.
- Extract data from sockaddr structures.
- Build host: port and address strings from sockaddr structures.
- Used for:
	- Selecting a source address.
	- Printing addresses and host:port strings to logs and console.
	- Building SIP/SDP fields from address structures.

#### Socket management functions

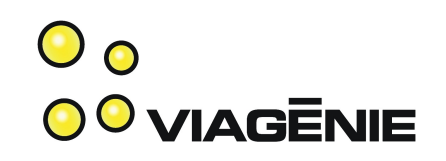

- Initialize sockets through ast vinetsock structures.
- Set socket options.
- Bind on sockets and register callback functions.
- Used for:
	- Initializing IP listeners

# Modifications to sip.conf

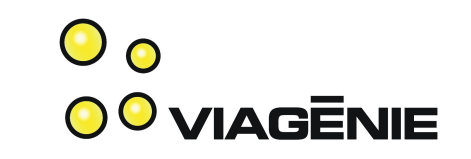

- 'bindaddr' now supports the address: port syntax such as:
	- $-10.1.1.1$
	- $-10.1.1:5060$
	- [2001:db8::1]
	- [2001:db8::1]:5060
- If no 'bindaddr' is specified for an address family, the wildcard is used (0.0.0.0 and [::]).
- 'host' contains only the address, therefore no brackets.
- 'bindport' is still supported for backward compatibility.

## 'Hello World' demo

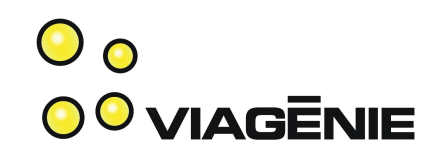

- Uses Kphone as IPv6 SIP UA.
- Register to Asterisk.
- Make a call to play the 'Hello world' sound file.

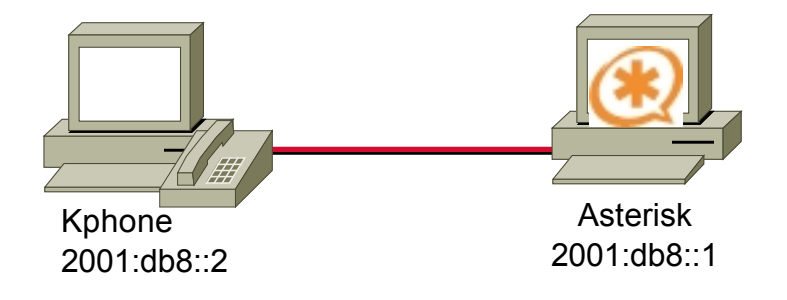

# 'Hello World' demo (cont.)

 $\mathbf{O}_{\mathbf{O}}$ **00 VIAGENIE** 

R

[general] context=internal bindaddr=[2001:db8::1] allow=ulaw

[dev1] type=friend host=dynamic context=internal disallow=all allow=ulaw

[dev2] type=friend host=dynamic context=internal disallow=all  $a$ llow=ulaw

#### **Identity Editor - KPhone**  $\mathbf x$

Full Name:

kphone demo

User Part of SIP URL:

dev1

Host Part of SIP URL:

sip.qa.viagenie.ca

Outbound Proxy (optional):

sip.qa.viagenie.ca

Authentication Username (optional):

dev1

q-value between 0.0-1.0 (optional):

Auto Register

Registration : Inactive

Register

**X** Cancel

√ OK

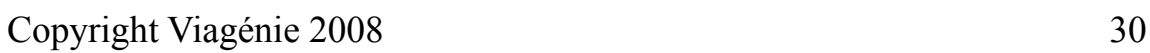

# 'Hello World' demo (cont.)

 $\mathbf{O}_{\mathbf{O}}$ **00 VIAGENIE** 

Reliably Transmitting (no NAT) to [2001:db8::2]:5060: SIP/2.0 200 OK Via: SIP/2.0/UDP [2001:db8::2];received=2001:db8::2 From: "Fred" <sip:dev1@sip.ga.viagenie.ca>;tag=61617230 To: <sip:2@sip.qa.viaqenie.ca>;taq=as15d09daf Call-ID: 336600123 CSeq: 3245 INVITE User-Agent: Asterisk PBX Allow: INVITE, ACK, CANCEL, OPTIONS, BYE, REFER, SUBSCRIBE, NOTIFY Supported: replaces Contact: <sip:20[2001:db8::1]> Content-Type: application/sdp Content-Length: 168  $v = 0$ o=root 1406 1406 IN IP6 2001:db8::1 s=session  $c = IN$  IP6 2001: $db8::1$  $t = R$   $R$ m=audio 10610 RTP/AVP 0 a=rtpmap:0 PCMU/8000  $a=si$ lenceSupp:off  $- -$ a=sendrecv

# Bidirectional call demo

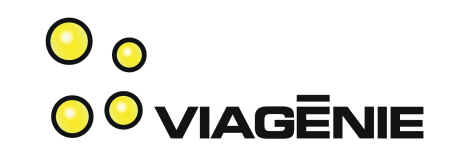

- 2 Kphone IPv6 SIP User Agents register to an Asterisk server.
- Establish a SIP call between the two user agents through an extension on Asterisk.

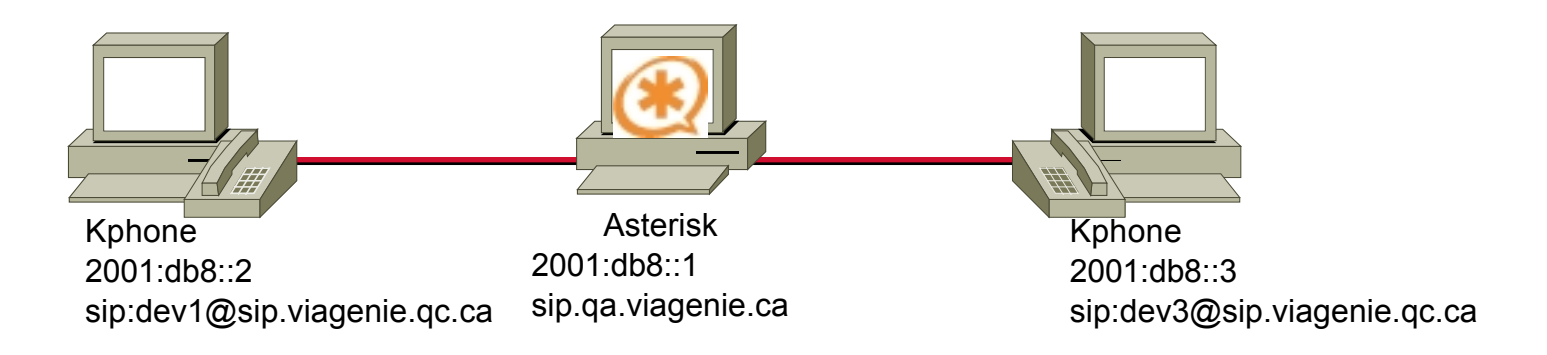

# Bidirection call demo (cont.) OO VIAGENIE

Reliably Transmitting (no NAT) to [2001:db8::3]:5060: INVITE sip:lefebvre@[2001:db8::3];transport=udp SIP/2.0 Via: SIP/2.0/UDP [2001:db8::1]:5060;branch=z9hG4bK1dc90af0;rport From: "Fred" <sip:dev1@[2001:db8::1]>;taq=as3038e677 To: <sip:lefebvre@[2001:db8::3];transport=udp> Contact: <sip:dev1@[2001:db8::1]> Call-ID: 5351c608290f3c9d03ab0e346ed44a80@2001:db8::1 CSeq: 102 INVITE User-Agent: Asterisk PBX Max-Forwards: 70 Date: Wed, 18 Oct 2006 19:38:06 GMT Allow: INVITE, ACK, CANCEL, OPTIONS, BYE, REFER, SUBSCRIBE, NOTIFY Supported: replaces Content-Type: application/sdp Content-Length: 224

 $v = 0$ o=root 1406 1406 IN IP6 2001:db8::2 s=session c=IN IP6 2001:db8::2  $t=0$   $\theta$ m=qudio 32770 RTP/AVP 0 101 a=rtpmap:0 PCMU/8000 a=rtpmap:101 telephone=event/8000 a=fmtp:101 0-16  $a=si$ lenceSupp:off  $- -$ a=sendrecy

#### Impacts

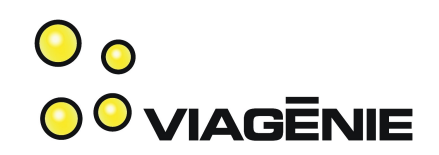

- Files touched:
	- netsock.c/.h
	- chan\_sip
	- rtp.c
	- Few others
- Some numbers:
	- $\sim$ 25% of functions were changed/touched
	- $\sim$  thousand lines changed/touched.
	- "Everywhere" in chan\_sip, because: networking, logging (printing addresses) and sip url parsing.

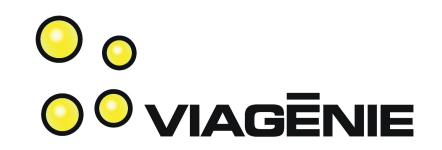

#### FreeSWITCHv6

#### FreeSWITCHv6

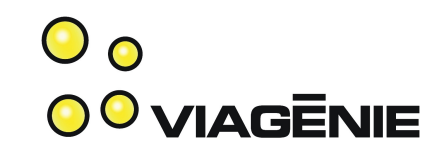

- FreeSWITCH is IPv6-enabled since 1.0.1
- And there was much rejoicing...
## FreeSWITCHv6

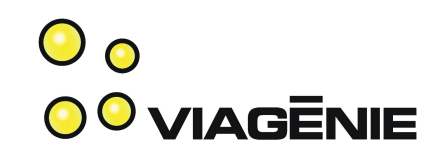

- SIP stack is Sofia-SIP, and is IPv6-enabled.
- Needed work:
	- mod\_sofia glue
		- Uses address as string for registrar key. (Good!)
		- Some IPv4-specific URI building logic.
		- Some IPv4-specific SDP building logic.
	- Core: \$\${local\_ip\_v6} now contains useful data.
	- RTP:
		- Used a single port for input and output. Couldn't transcode network protocols.
		- Now opens a second port of other family when needed.

## FreeSWITCHv6 (2)

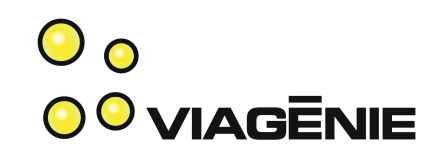

- ACLs
	- Was completely IPv4-specific.
	- Redesigned for IPv4 and IPv6.
	- New in IPv6: scope ID must match.
	- Potential for optimization with SSE2 (anyone interested?)
	- Not contributed yet, needs more testing.

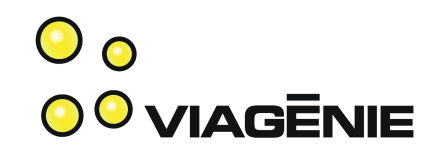

#### Lessons Learned

## Use Addresses Sparingly

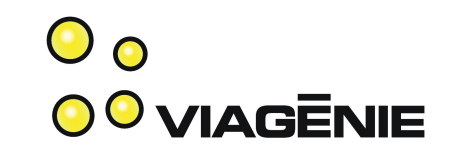

- Call connect() or bind(), then discard the address.
- Anti-pattern:
	- Have a host name resolving function return an address.
	- Later, use that address.
- Better:
	- Have a host name resolving function return **a list** of addresses.
	- Later, use these addresses.
- Best:
	- Combine the connecting/binding with the resolving.

## Prepare for Multiplicity

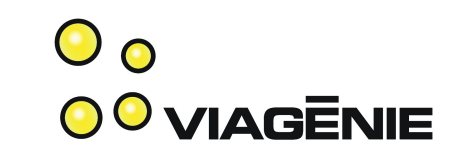

- With version-independent programming, addresses are never encountered alone.
- Binding to **localhost** binds an IPv4 socket to **0.0.0.0** and an IPv6 socket to **::** (depends on OS).
- Hosts often have A as well as AAAA records. Try all of them when calling connect().
	- Let user choose sorting preference for IPv4 or IPv6.
- SDP offers contain many addresses. Use them all.

## Banish Old APIs

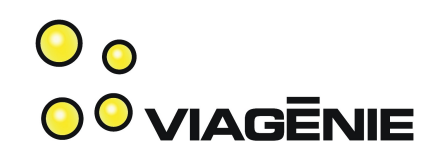

- You should never use these:
	- inet\_addr(), inet\_aton(), inet\_ntoa()
	- inet pton(), inet ntop()
	- gethostbyname(), gethostbyaddr()
- Not even these: (at least not for addresses)
	- htonl(), htons(), ntohl(), ntohs()
- All you need is:
	- **getaddrinfo()** (string to address)
	- **getnameinfo()** (address to string)

## An Address is Atomic

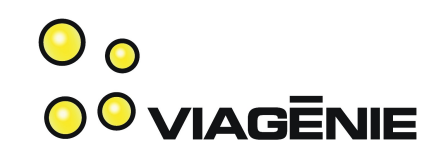

- Do not separate address components.
	- Anti-pattern:

```
if ( sa->sa_family == AF_INET ) {
    addr = \sqrt{(sockaddr_in*)sa)-ssin\_addr.s\_addr; port = ((sockaddr_in*)sa)->sin_port;
} else if ( sa->sa_family == AF_INET6 ) {
[...]
snprintf( uri, sizeof(uri), "sip:%s@%s:%hu",
     user, host, port );
```
- Why it is bad:
	- Repeated logic for brackets in URL.
	- Not version-independent.
	- What about IPv6 scope ID?

#### $\mathbf{\circ}$ An Address is Atomic (2) 0<sup>0</sup> VIAGENIE

• Better:

```
enum
    URI NUMERIC HOST = 1,
    URI NUMERIC PORT = 2,
     URI_IGNORE_SCOPE = 4,
     [...]
};
int build_uri( char *uri, size_t size,
    const char *user,
     const sockaddr *sa, socklen_t salen,
     int flags );
```
## Eliminate Timeouts

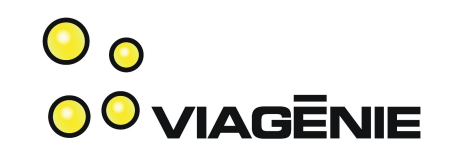

- Many users already have an IPv6 address that is not reachable globally. (Local router, zombie Teredo, etc.)
- When connecting to results of getaddrinfo() sequentially, IPv6 connections will timeout.
- Reordering results so that IPv4 is tried first is a bad idea because the reverse may also be true.
- **Solution**: connect in parallel. (harder to implement)
- Even worse: DNS servers may timeout when queried for AAAA records. Cannot use getaddrinfo().
- **Solution**: single-family getaddrinfo() calls in parallel.

# Eliminate Timeouts (2/2)

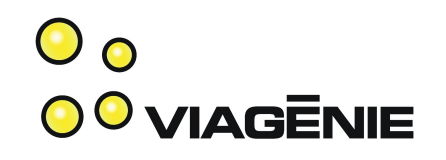

• Combine the two previous solutions within a single API for resolving and connecting.

int  $fd = resolve connect( "example.com", "80" )$ ;

- Use worker threads for resolving and connecting in parallel. (Better: a single thread with nonblocking sockets and a DNS resolving library.)
- Connect to each address as soon as it is received. Do not wait for all address families to finish resolving.
- Cancel other connections once one succeeds.
- Disadvantage: this wastes packets. May be significant in some cases (e.g. lots of short connections).

## For Protocol Designers

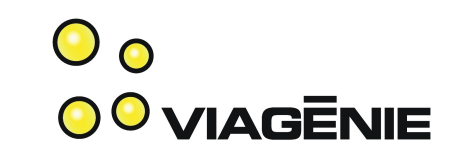

- Protocols that transport addresses are harder to implement in a version-independent way.
- SIP, RTSP, and SDP do transport addresses very **much**.
- Many ways to encode addresses make it hard:
	- By themselves (e.g. **c=IN IP6 2001:db8::1**)
	- With brackets and port (e.g. **Via: SIP/2.0/UDP [2001:db8::1]:5060**)
	- Implicitly as part of any URI (e.g. **From: <sip:jdoe@example.com>**)

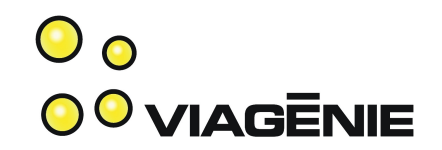

#### VoIPv6 Deployment

## IPv6 is not an IPv4 killer

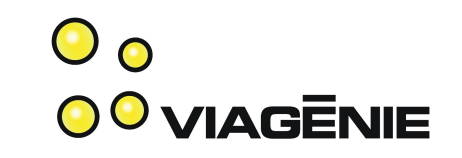

- IPv6 is something that you **add** to a network.
- Goal: To provide new IPv6 services, not to replace old IPv4 services.

## It starts with purchasing

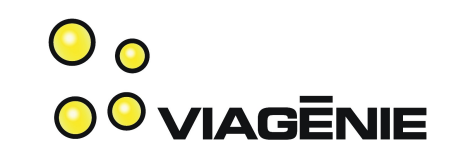

- Networking and VoIP equipment investments may last for many years.
- Impending IPv4 address shortage.
- Therefore, make sure new equipment is IPv6-ready.

## IPv4 - IPv6 Interoperability

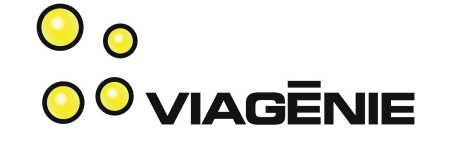

- IPv4 and IPv6 UAs can communicate via a relay.
- Usually relay is a B2BUA (e.g. FreeSWITCH)
- Relaying media may cause unwanted load.
- Consider using a cross-protocol TURN server instead.
- A TURN server is designed for this task.
- Reliability and scalability provided by anycast + load balancing mechanism.

## Conclusion

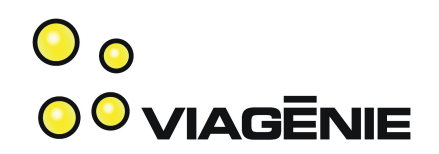

- Discussed:
	- Benefits of IPv6 and why open-source PBXes benefit from being IPv6-enabled.
	- How to port an application to IPv6
	- Changes to FreeSWITCH
	- Lessons learned
	- VoIPv6 deployment
- Try IPv6 now! [http://freenet6.net](http://freenet6.net/)

#### Questions?

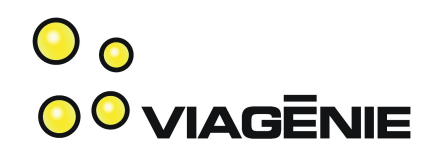

Contact info:

Simon.Perreault@viagenie.ca

This presentation is available at<http://www.viagenie.ca/publications/>

References

- [RFC3493] Gilligan, R., Thomson, S., Bound, J., McCann, J., and W. Stevens, "Basic Socket Interface Extensions for IPv6", RFC 3493, February 2003.
- [RFC3542] Stevens, W., Thomas, M., Nordmark, E., and T. Jinmei, "Advanced Sockets Application Program Interface (API) for IPv6", RFC 3542, May 2003.
- IPv6 Network Programming, Junichiro itojun Hagino, Elsevier, 2004, ISBN 1555583180.
- Migrating to IPv6, Marc Blanchet, Wiley, 2006, ISBN 0-471-49892-0, [http://www.ipv6book.ca](http://www.ipv6book.ca/)

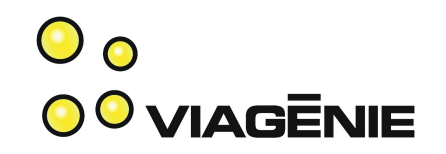

#### NAT and Firewall Traversal with STUN / TURN / ICE

Simon Perreault

Viagénie

{mailto|sip}:Simon.Perreault@viagenie.ca

http://www.viagenie.ca

Copyright Viagénie 2008

### Plan

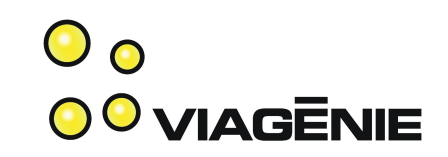

- The problem of NAT and firewalls in VoIP
- How STUN, TURN, and ICE solve it
- Asterisk specifics
- Wireshark traces

#### The Problem of NAT and Firewalls in VoIP

- Network address translators (NATs) are common devices that "hide" private networks behind public IP addresses.
- Connections can be initiated from the private network to the Internet, but not the other way around.
- Having separate addresses for signaling and media makes the situation worse.

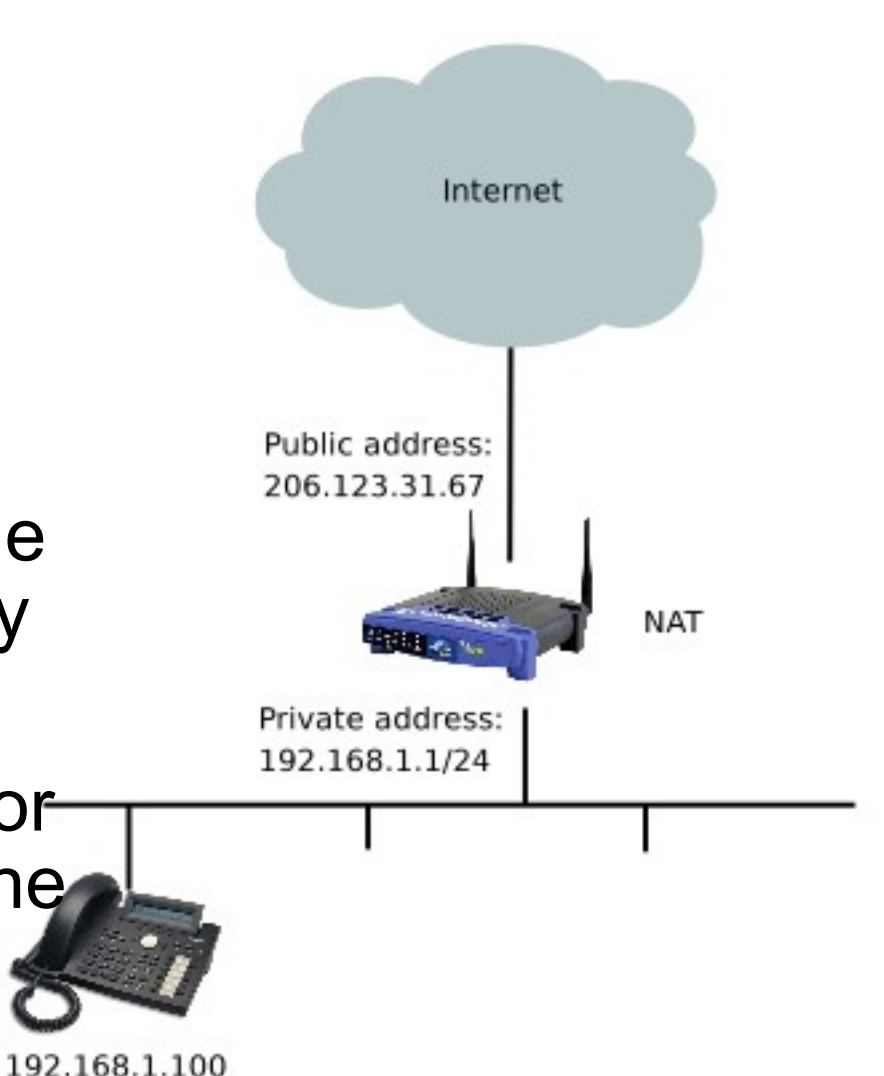

 $\mathbf{\circ}$ 

**OO VIAGENIE** 

Copyright Viagénie 2008

## Server-Reflexive Address

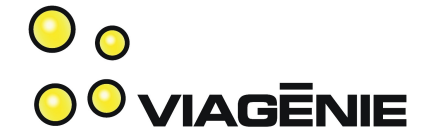

• A NAT device works by associating a public address and port with a private destination address and port.

#### **Public Private**  $206.123.31.67 : 55123 \leftrightarrow 192.168.1.2 : 5060$

- Valid for duration of flow
	- Meaning of "flow" for UDP?
	- Must be kept alive.
- Useful to discover this address.

## STUN

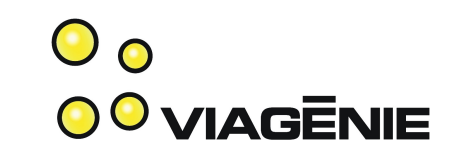

- Session Traversal Utilities for NAT (STUN): simple protocol for discovering the server-reflexive address.
	- Client: Where do you see me at?
	- Server: I see you at 206.123.31.67:55123.
- A STUN server is located in the public Internet or in an ISP's network when offered as a service.
	- Double NATs pose an interesting problem...

## STUN Flow Diagram

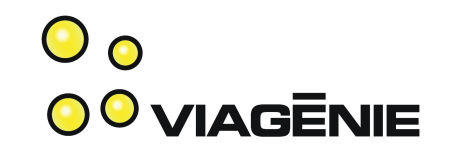

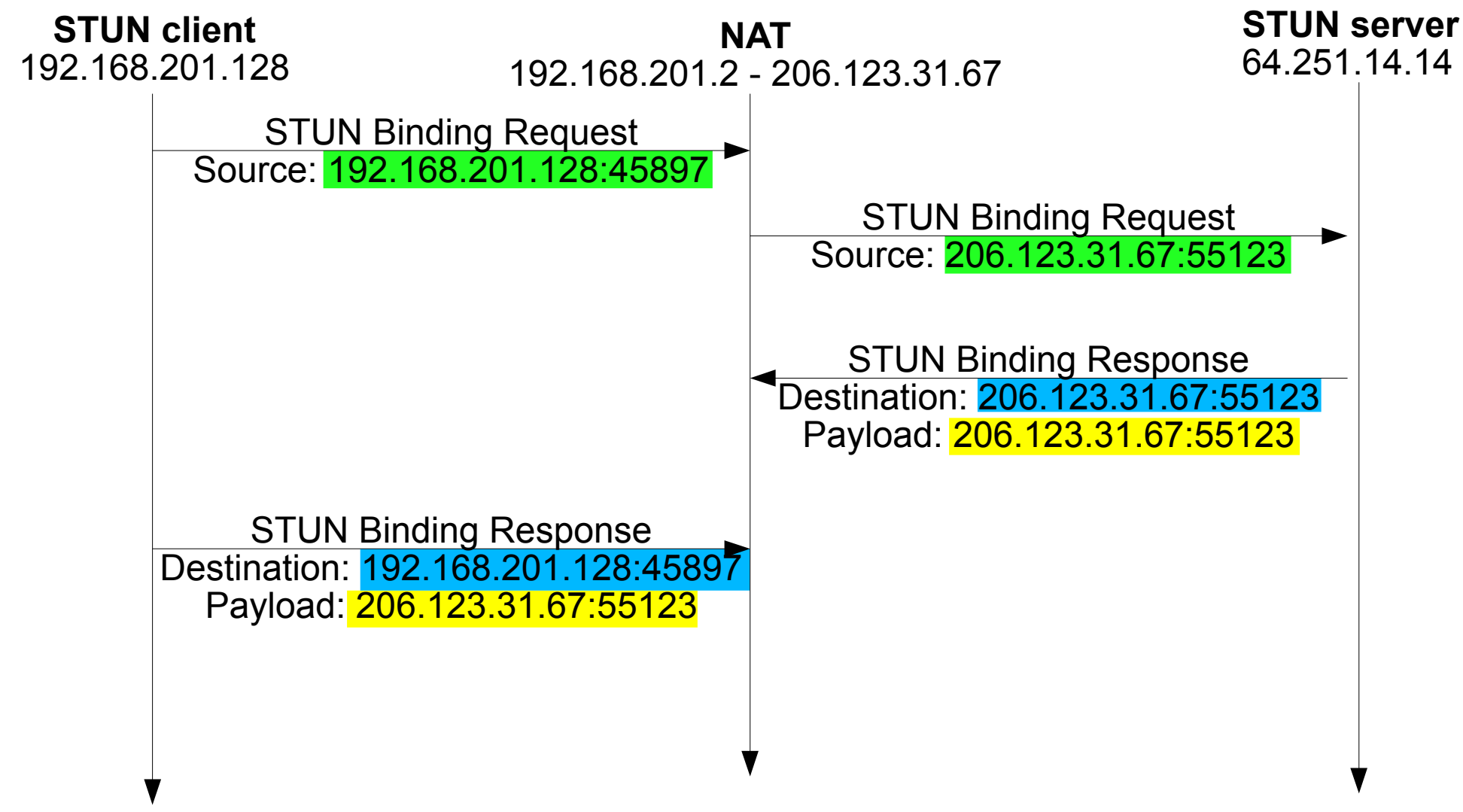

Copyright Viagénie 2008

## STUN

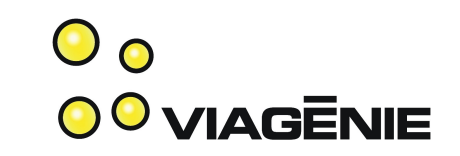

- It turns out that some NAT devices try to be clever by inspecting the payloads and changing all references to the server-reflexive address into the private address.
- STUN2 obfuscates the address by XORing it with a known value.
- TCP and UDP are supported over IPv4 and IPv6.

## Server-Reflexive Address

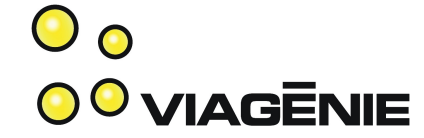

- A client who knows its server-reflexive address could use it in place of its private address in the SIP headers.
	- Not the intended usage. See *sip-outbound* IETF draft.
- Intended usage: RTP ports.
- RTP port  $\Rightarrow$  NAT binding  $\Rightarrow$  STUN request

## Symmetric NATs

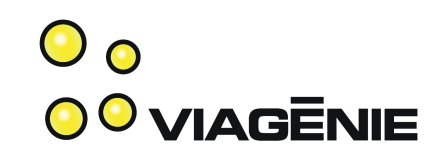

- Some NAT devices only allow packets from the remote peer to reach the NATed peer.
	- Address dependent
	- Port dependent
	- Both
	- Implication: knowing server-reflexive address is useless.
- These NAT devices are called *symmetric NATs*.
	- Often "enterprise" NATs  $\Rightarrow$  many devices.
	- Significant presence, must be worked around.

# TURN

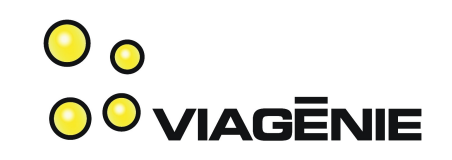

- Makes devices behind symmetric NATs reachable.
	- Device initiates and maintains connection to relay.
- Traversal Using Relays around NAT (TURN)
	- Protocol between NATed device and relay.
	- Built on top of STUN.
- TURN server is located outside the NAT.
	- On the public Internet
	- or in an ISP's network when offered as a service by the ISP.

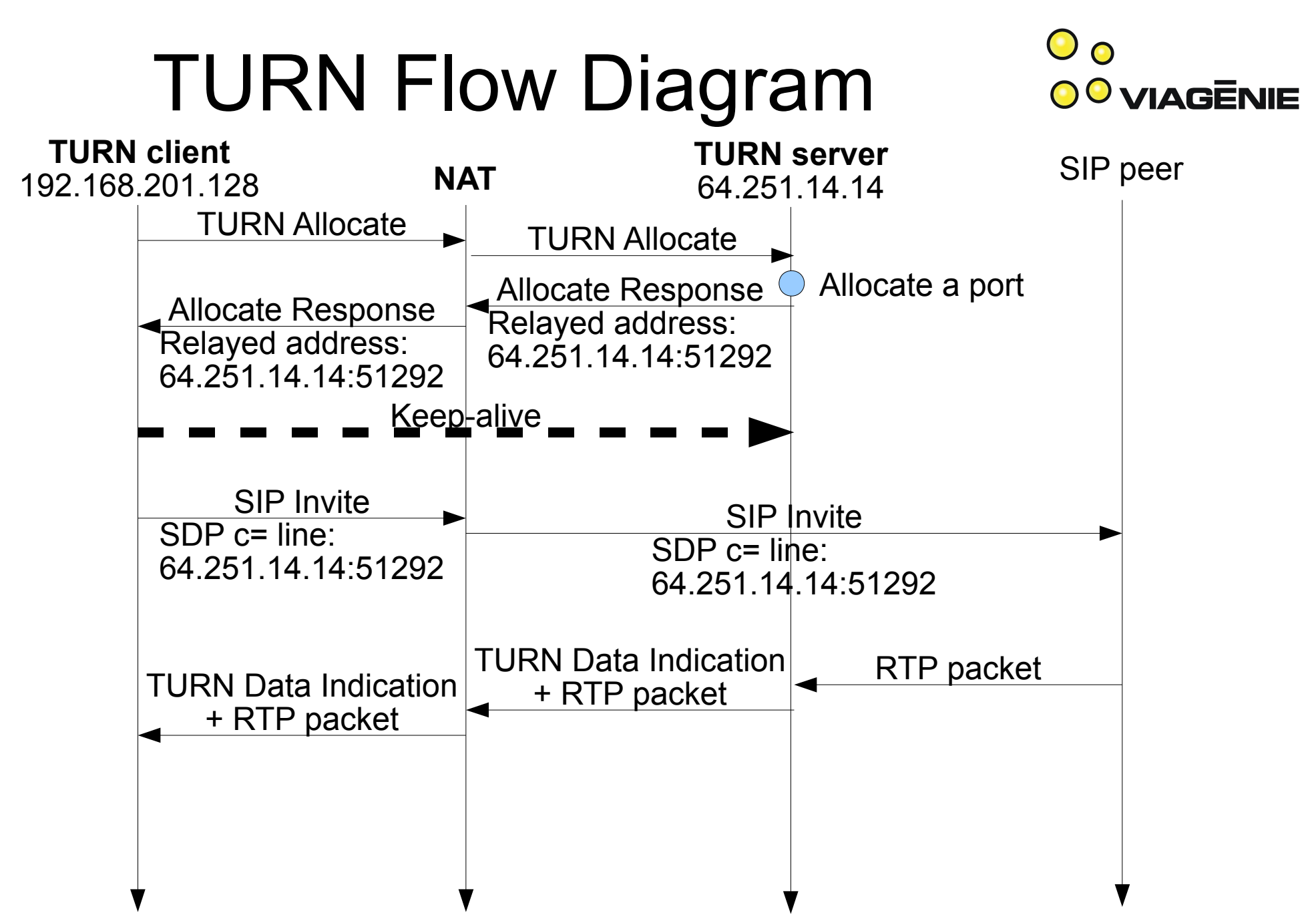

Copyright Viagénie 2008

## Relayed Address

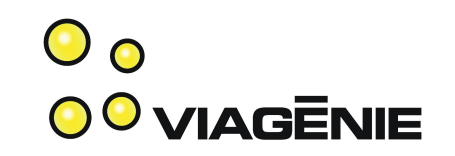

- The address allocated by the TURN server is called the *relayed address*.
	- TURN server communicates it to TURN client.
	- TURN client communicates it to SIP peer.
- The TURN client may use it in the SIP headers.
- Intended usage: RTP ports.
- RTP port  $\Rightarrow$  NAT binding  $\Rightarrow$  TURN allocation
- TURN **guarantees** communication in all NAT cases unless there is an explicit firewall policy to prohibit its use.

# Disadvantages of TURN

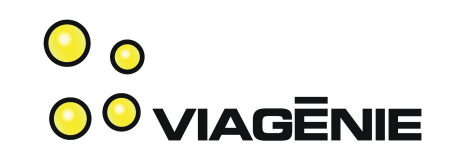

- TURN server is in forwarding path.
	- Requires a lot of bandwidth.
	- Server must remain available for the whole duration of the allocation.
	- Triangle routing results in longer path.
- Encapsulation.
	- Lowers MTU (not so much a problem for VoIP packets).
	- Additional headers consume a bit more bandwidth.
	- Firewall must inspect payload to discover real sender.
- Allocation must be kept alive.

# Disadvantages of TURN

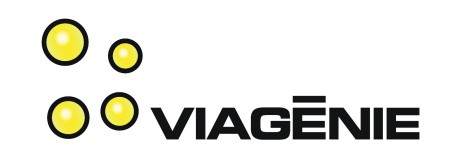

- ICMP not relayed.
	- No path MTU discovery.
- TTL not properly decremented.
	- Possibility of loops.
- DiffServ (DS) field not relayed.
- As of now only IPv4 and UDP.

# Mitigating Mechanisms

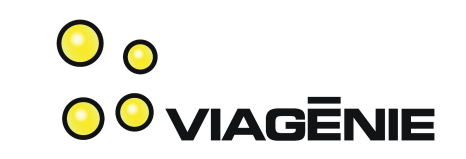

- Availability and scalability provided by anycast.
	- Only used for discovery, server must remain up for the duration of the allocation.
- Channel mechanism for minimizing header size.
	- 4 bytes only.
- Permission mechanism enforced by TURN server.
	- Only peers previously contacted by client may send data to relayed address.
	- Firewall may "trust" the TURN server, no payload inspection.
- Keep TURN server close to NAT device.
	- Offered as a service by ISPs.

Copyright Viagénie 2008

### IPv4 and IPv6 Interoperability

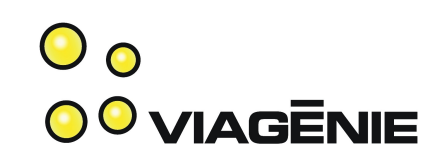

- TURN will also be used to relay packets between IPv4 and IPv6.
- Alleviates load from the B2BUA.
	- Designed for relaying performance.
	- Anycast ensures scalability and reliability.
- TURNv6 draft still in progress.

## Numb

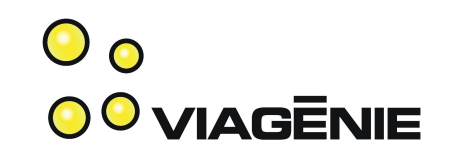

- Numb is a STUN and TURN server developed by Viagénie.
	- Supports IPv4 and IPv6 in mixed scenarios.
	- Supports anycast.
- Free access at [http://numb.viagenie.ca](http://numb.viagenie.ca/)
- To install it in your own network, contact us: [info@viagenie.ca](mailto:info@viagenie.ca)

# Connectivity Establishment **OCONNAGENIE**

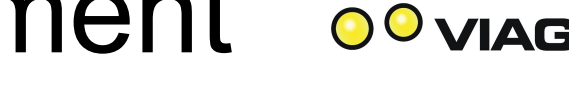

- Many addresses may be available:
	- Host addresses.
	- Server-reflexive address.
	- Relayed address.
	- Each in IPv4 and IPv6 flavour!
	- Each in UDP and TCP flavour!
- Which one to choose?
- Need for an automatic *connectivity establishment* mechanism.

### Interactive Connectivity Establishment (ICE)

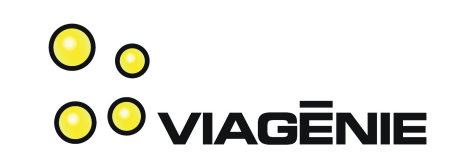

- Conceptually simple.
	- Gather all *candidates* (using STUN/TURN).
	- Order them by priority.
	- Communicate them to the callee in the SDP.
	- Do connectivity checks.
	- Stop when connectivity is established.
- Gnarly details:
	- Keep candidates alive.
	- Agree on priority.
	- Reduce delays and limit packets.
### Peer-Reflexive Address

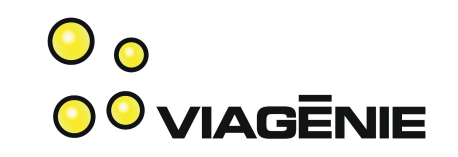

- Remember: Server-reflexive address useless with symmetric NAT.
- Address as seen from peer (instead of STUN server) is *peer-reflexive address.*
	- Works even with a symmetric NAT.
		- ...but not two of them (TURN still necessary).
- During ICE connectivity checks, peer-reflexive candidates are gathered and prepended to check list.
- Information reuse between ICE instances.

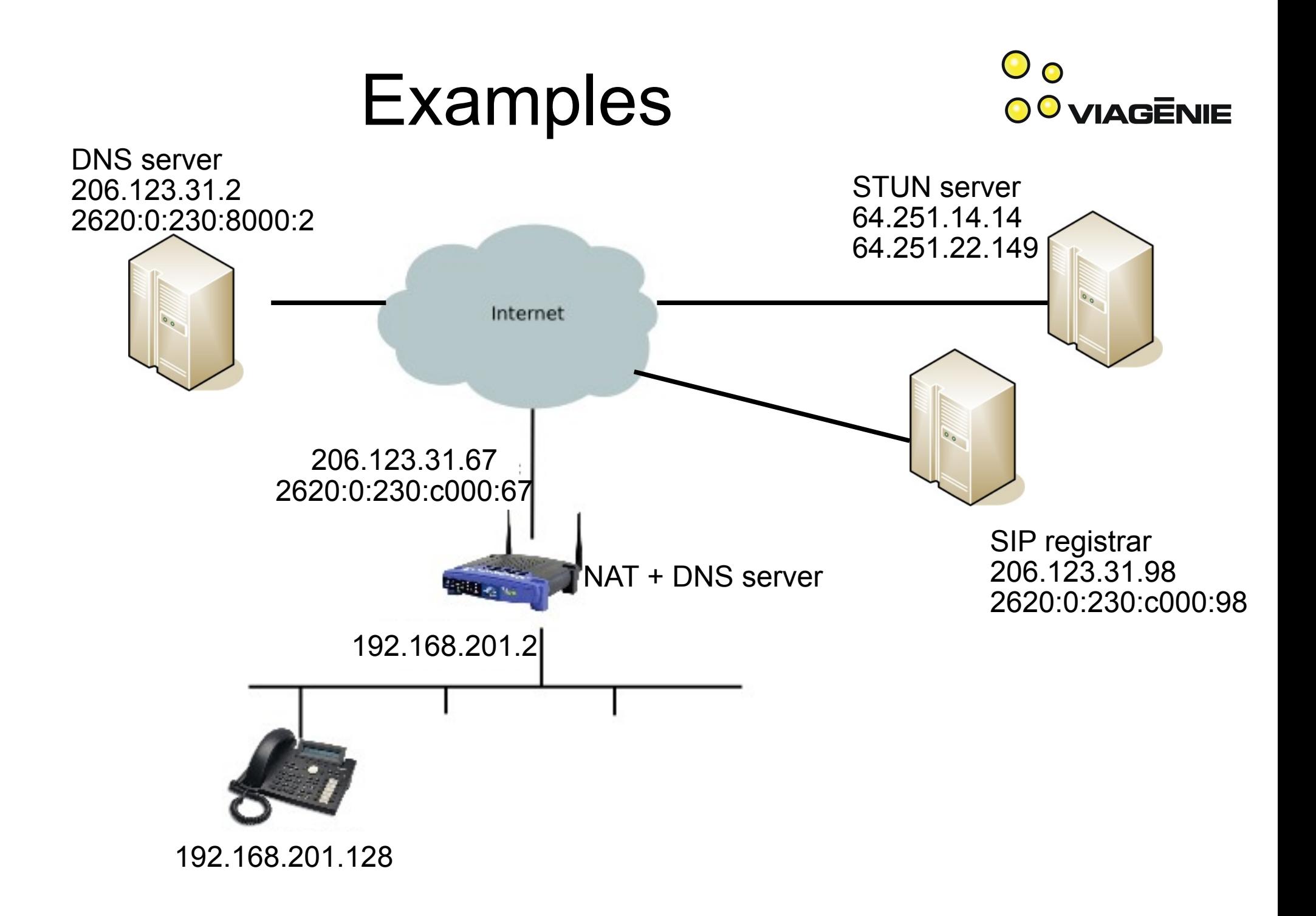

# Asterisk Specifics

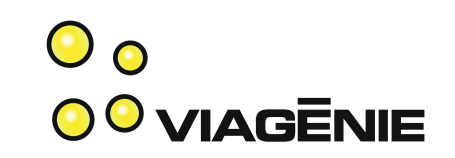

- NAT traversal in 1.6 was greatly enhanced
	- Can define internal NATed network (*localnet*)
	- Can determine external address either...
		- directly (*externip*)
		- via dynamic DNS (*externhost*)
		- with a **STUN client** (*stunaddr*)
- RFC 3581 rport mechanism (*nat = yes*)
- Don't re-INVITE internal  $\leftrightarrow$  external calls (*canreinvite = nonat*)

## Deployment

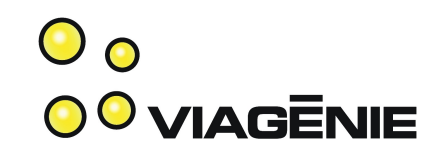

- ISPs are deploying STUN / TURN servers within their network.
- TURN a part of the IPv6 migration.
- SIP client vendors are implementing ICE.
- B2BUAs also should implement ICE.

### Conclusion

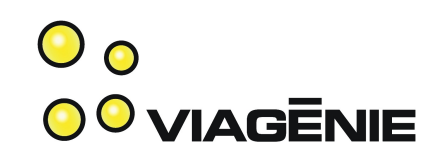

- Discussed
	- The problem of NAT and firewalls in VoIP
	- How STUN, TURN, and ICE solve it
		- Obtaining a server reflexive address via STUN
		- Obtaining a relayed address via TURN
		- Telling the other party about these addresses via ICE
		- Making connectivity checks
		- Obtaining peer reflexive addresses
- STUN / TURN / ICE stack too thick? Use IPv6!

#### Questions?

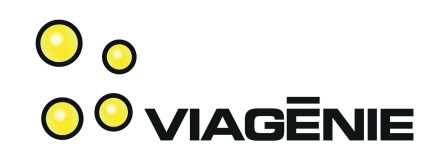

#### Simon.Perreault@viagenie.ca

This presentation: <http://www.viagenie.ca/publications/>

STUN / TURN server: [http://numb.viagenie.ca](http://numb.viagenie.ca/)

References:

- STUNv1 RFC: http://tools.ietf.org/html/rfc3489
- STUNv2 draft: http://tools.ietf.org/html/draft-ietf-behave-rfc3489bis
- TURN draft: <http://tools.ietf.org/html/draft-ietf-behave-turn>
- ICE draft: http://tools.ietf.org/html/draft-ietf-mmusic-ice

Copyright Viagénie 2008